Example 1 From the Test case 1.

java PA5 PA5-exampleData.txt printNewsFeed epyle 0 20

2502 4 epyle Message\_for\_Object2502 411 234 **4681 4 willr Message\_for\_Objec4681 98 175** 2890 4 willr Message\_for\_Object2890 356 140 1874 4 theodore789 Message\_for\_Object1874 501 90 1872 4 theodore789 Message\_for\_Object1872 509 90

…

Viewer: epyle epyle's information member epyle Ernie Pyle friend willr 7 friend theodore789 6 friend theodore1 8

Default Tables (from PA2)

## **Table A. Members' Activities and Weight score**

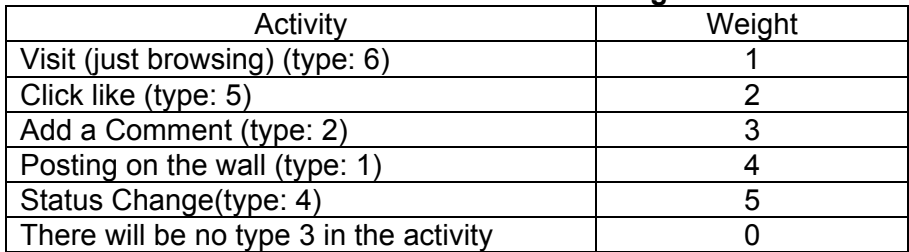

## **Table B. Time Decay**

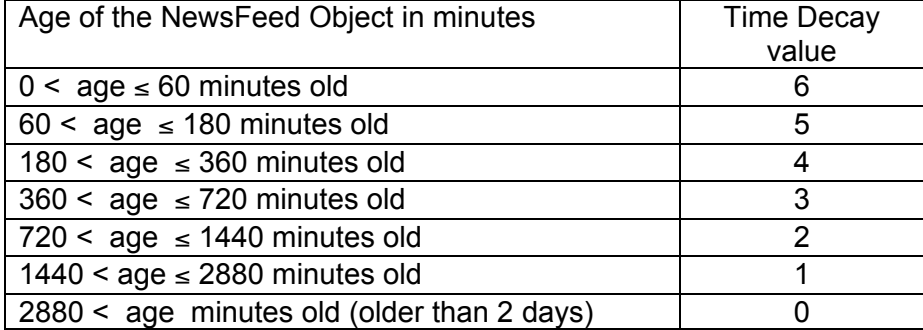

2890 4 willr Message\_for\_Object2890 356 140

Step 1) get all the related items -- this is the only item

Step 2) calculate the edgerank scores and sum up the scores.

EdgeRank = Weight x Affinity x TimeDecay =  $5$ (type 4 from table A) x 7(affinity score for willr that epyle has)  $x$  5 (second case in Table B) = 175

Example 2 From the Test case 3.

java PA5 PA5-exampleData.txt printNewsFeed sinclair 0 20 4681 4 willr Message\_for\_Objec4681 98 175 **2502 4 epyle Message\_for\_Object2502 411 141** 2890 4 willr Message\_for\_Object2890 356 140 1874 4 theodore789 Message\_for\_Object1874 501 90 1872 4 theodore789 Message\_for\_Object1872 509 90 … Viewer: sinclair sinclair's information member sinclair Upton Sinclair

friend theodore789 6 friend willr 7

1. Start from the sinclair and his friends' activities. Sinclair does not have any edges now.

His friend theodore789's edges edge item 1671 4 theodore789 Message\_for\_Object1671 776 reference 13 3 theodore789 http://www.cs200classmatebook.org/~theodore789 91211 edge item 1675 4 theodore789 Message\_for\_Object1675 773 reference 13 3 theodore789 http://www.cs200classmatebook.org/~theodore789 91211 edge item 1872 4 theodore789 Message\_for\_Object1872 509 reference 13 3 theodore789 http://www.cs200classmatebook.org/~theodore789 91211 edge item 1874 4 theodore789 Message\_for\_Object1874 501 reference 13 3 theodore789 http://www.cs200classmatebook.org/~theodore789 91211 edge item 2631 2 theodore789 Comment\_for\_Object2631 398 reference 2502 4 epyle Message for Object2502 411

His friend willr's edges edge item 2600 2 willr Comment for Object2600 400 reference 2502 4 epyle Message\_for\_Object2502 411 edge item 2890 4 willr Message\_for\_Object2890 356 reference 760 3 willr http://www.cs200classmatebook.org/~willr 12999 edge item 4681 4 willr Message for Objec4681 98 reference 760 3 willr http://www.cs200classmatebook.org/~willr 12999

2. for the items with type 4 or 1 Step 1) get all the related items (e.g. item 1872): this is the only item. Step 2) calculate the edgerank scores for all of the related items and sum up the scores. Do not forget including itself! For item 1872 created by theodore789, Weight x Affinity x TimeDecay =  $5 \times 6 \times 3 = 90$ 

3. for the items with type 2,5, or 6 Step 1) find the original posting (it is specified in the "reference") Example) theodore789's edge, item 2631 2 theodore789 Comment\_for\_Object2631 398 reference 2502 4 epyle Message for Object2502 411

item 2631 is a "comment" and the original posting theodore789 commented on was item 2502 created by epyle. Please note that epyle is not the viewer's friend.

Step 2) find the related items of the original posting Example continued) Item 2502 has related items, item 2502 4 epyle Message for Object2502 411 reference 98 3 epyle http://www.cs200classmatebook.org/~epyle 88790 item 2631 2 theodore789 Comment for Object2631 398 reference 2502 4 epyle Message for Object2502 411 item 2630 2 theodore1 Comment\_for\_Object2630 399 reference 2502 4 epyle Message\_for\_Object2502 411 item 2600 2 willr Comment for Object2600 400 reference 2502 4 epyle Message for Object2502 411

You can find this with checking the reference items in the list of, LinkedList<Edge> getFriendsEdges(epyle)

Step 3) calculate the edgerank scores EdgeRank(Item 2502) = Weight x Affinity x TimeDecay =  $5 \times 1$  (epyle is not viewer's friend!)  $\times$  3 = 15 EdgeRank(Item 2631) =  $3 \times 6 \times 3 = 54$ EdgeRank(Item 2630) =  $3 \times 1$  (theodore1 is not viewer's friend)  $x 3 = 9$ EdgeRank(Item 2600) =  $3 \times 7 \times 3 = 63$ 

Step 4) Add all the edgerank scores  $15+54+9+63 = 141$